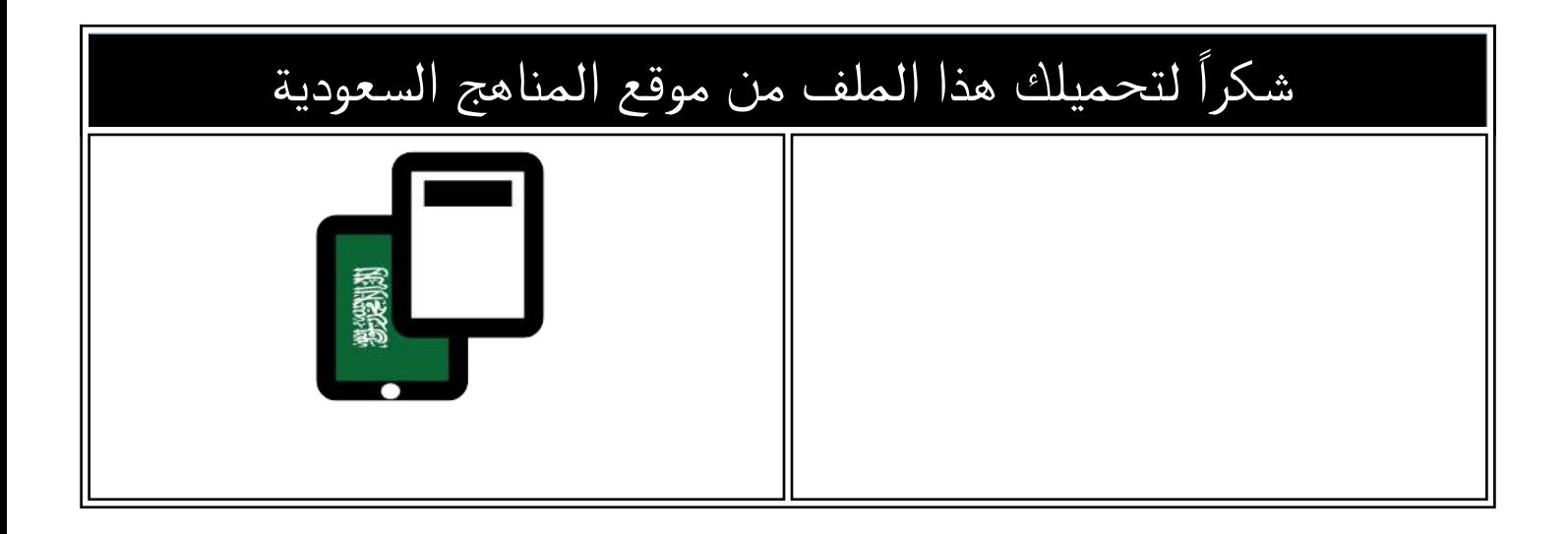

# نماذج محلولة لاختبارات منتصف الفصل

[موقع المناهج](https://almanahj.com) ← [المناهج السعودية](https://almanahj.com/sa) ← [الصف الثالث المتوسط](https://almanahj.com/sa/9) ← [المهارات الرقمية](https://almanahj.com/sa/9digital) ← [الفصل الثالث](https://almanahj.com/sa/9digital3) ← [الملف](https://almanahj.com/sa/id=16862)

تاريخ نشر الملف على موقع المناهج: 2024-04-17 04:03:32

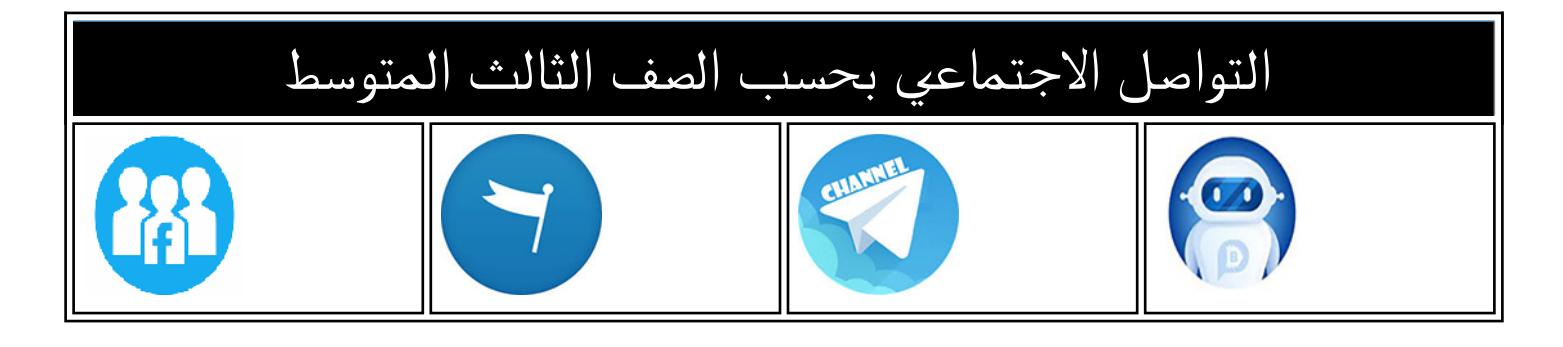

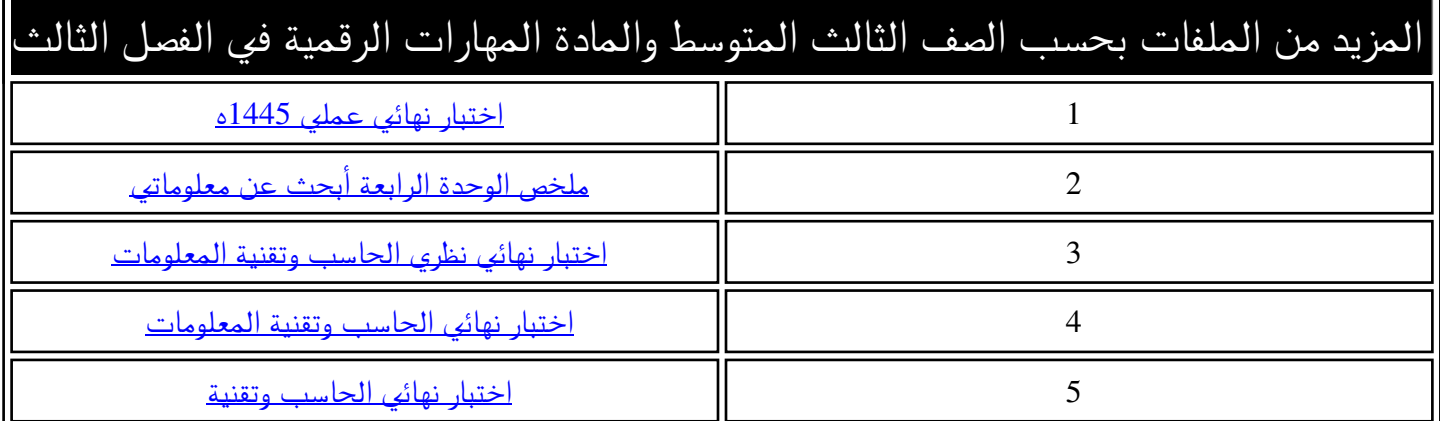

أختبار مادة مهارات رقمية الفصل الدراسي الثالث <mark>( *الفترة الأولى)* لل</mark>صف الثالث متوسط

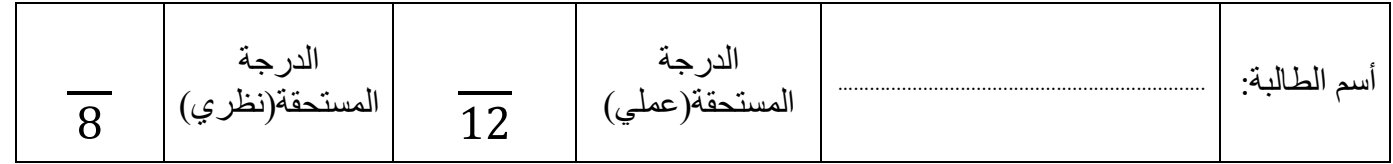

(الجزء النظري) ضعي دائرة O حول الاجابة الصحيحة:

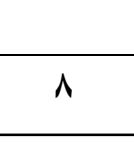

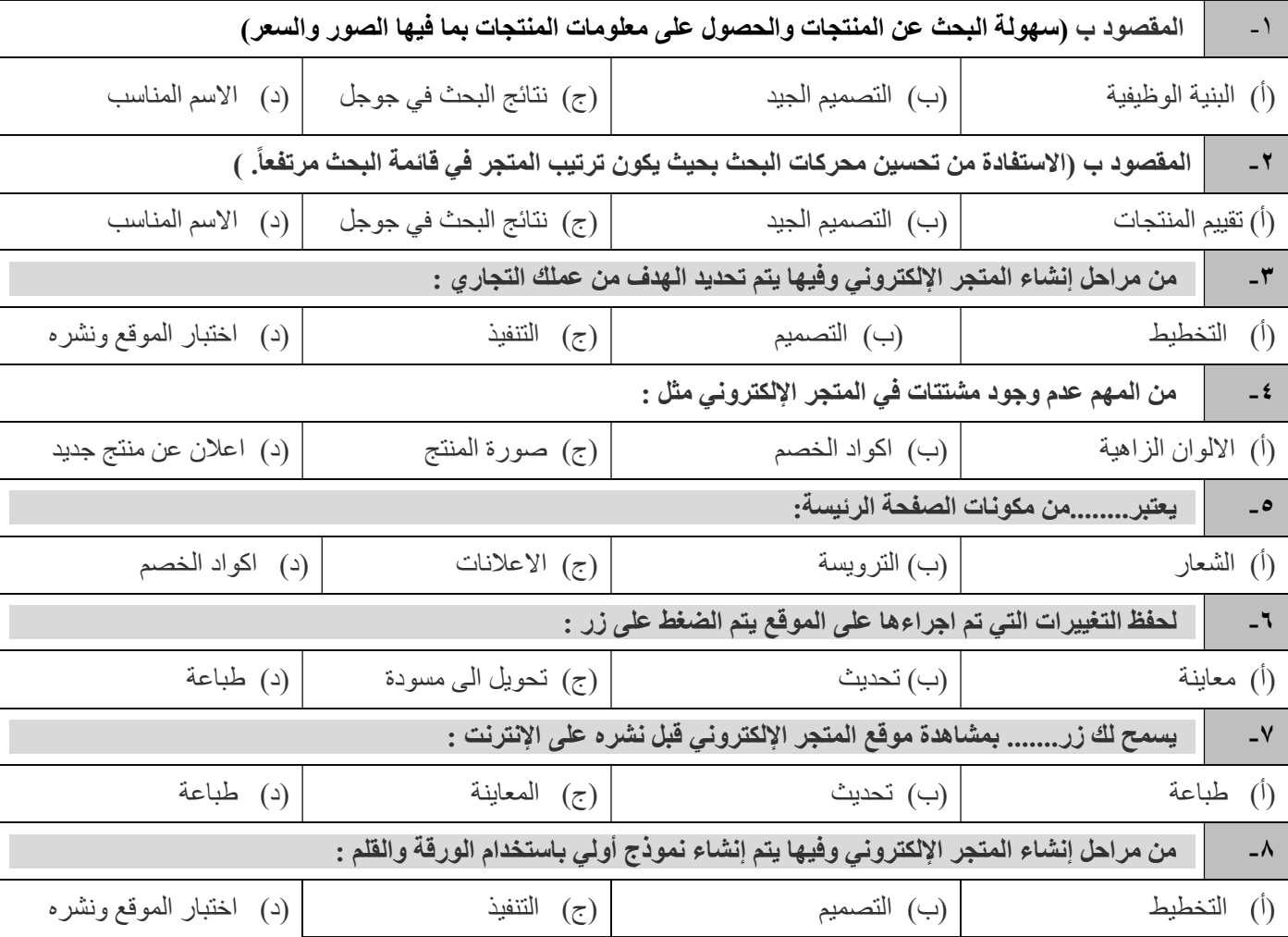

اقلبي الصفحة

## (الجزء العملي )

# ضعي كلمة ( صح ) أم ( خطأ )أمام العبارات التالية:

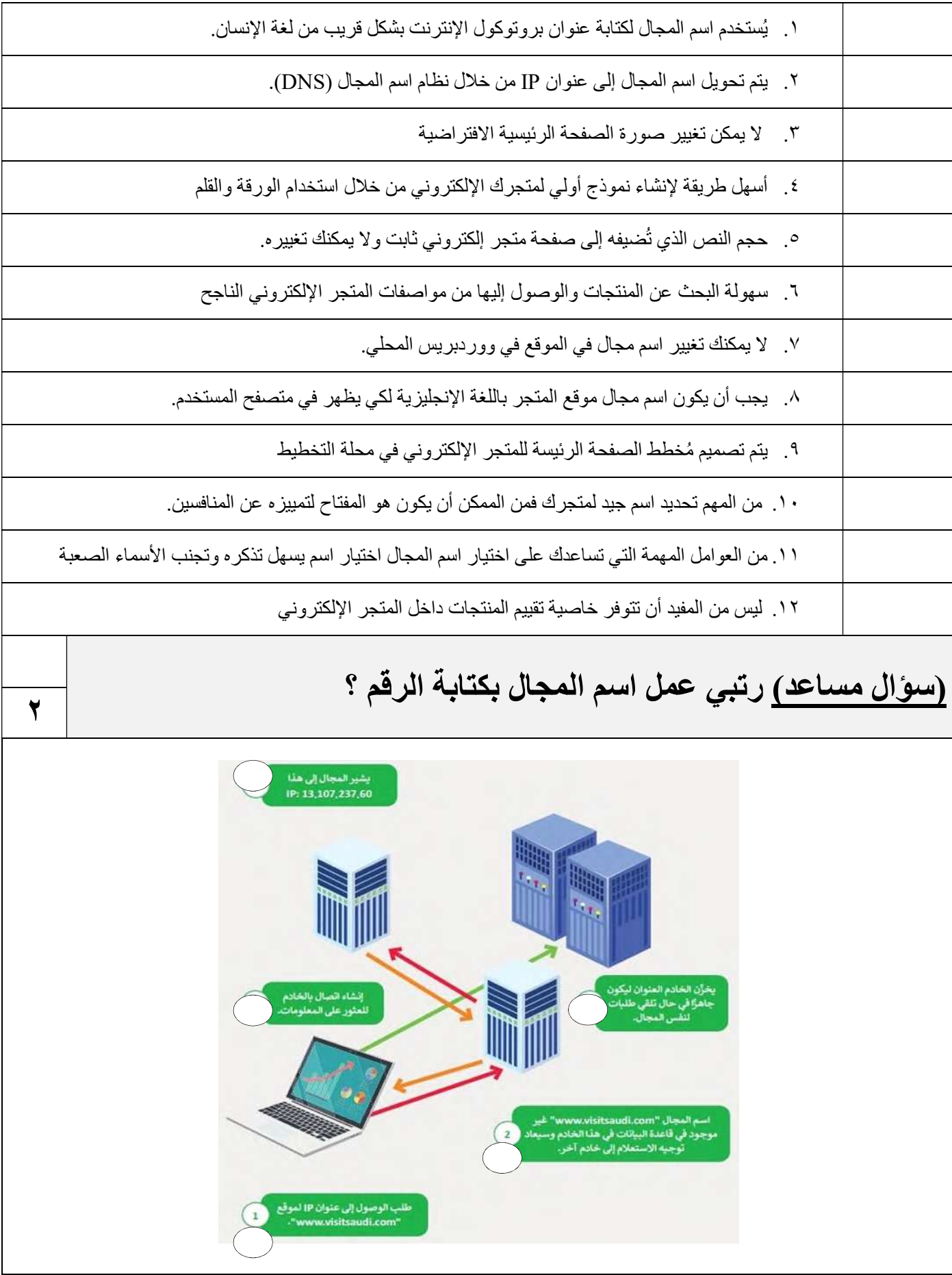

انتهت الأسـئلة – تمنياتي لكي بالتوفيق والنجاح

١٢

أجابات اختبار ثالث متوسط:

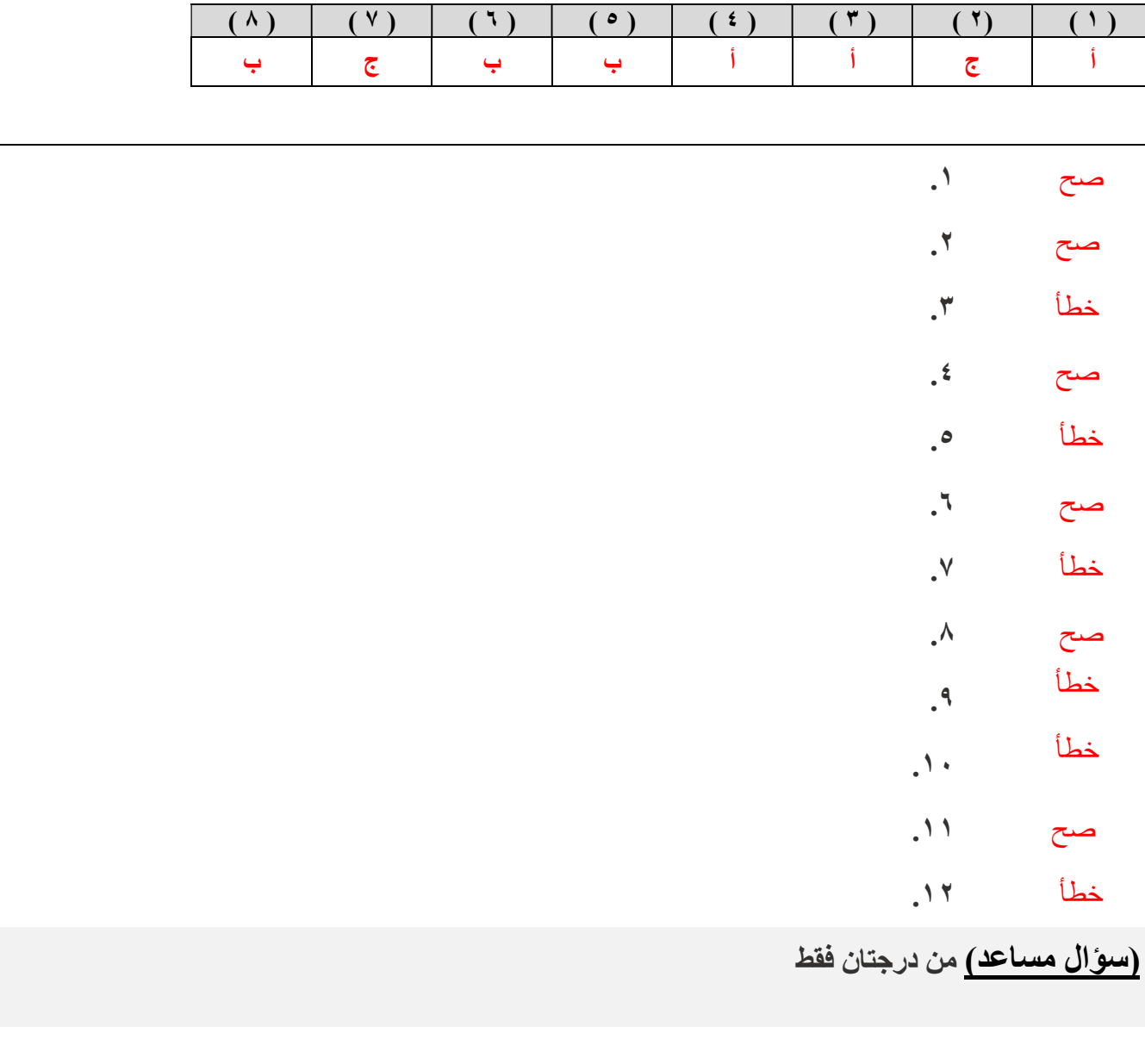

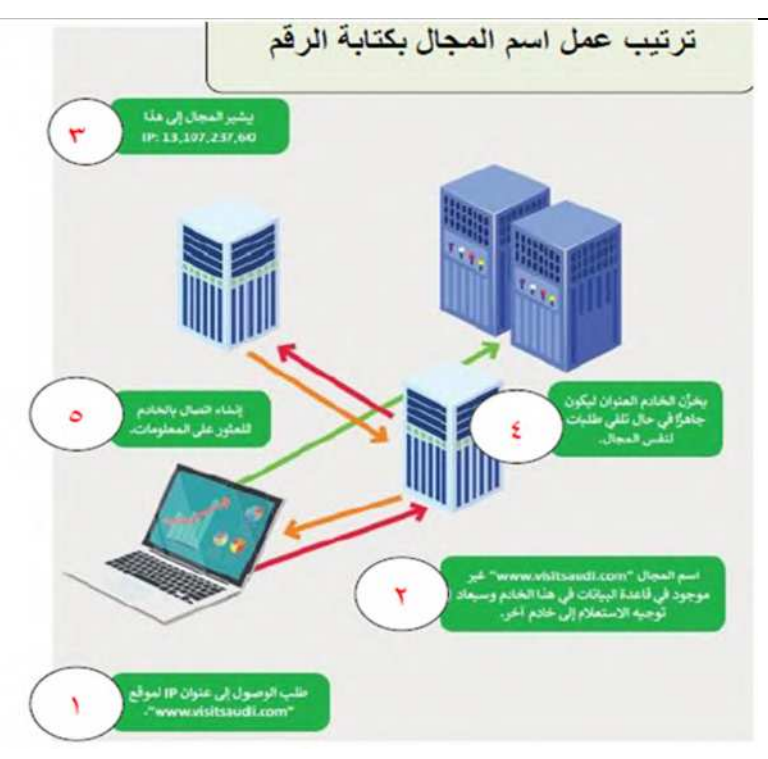

المملكة العربية السعودية وزارة التعليم إدارة التعليم بمنطقة الجوف متوسطة فاطمة الزهراء

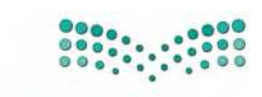

وزارة التصليم Ministry of Education

اختبار مادة المهارات الرقمية .<br>منتصف الفصل الدراس*ي* للصف الثالث المتوسط الفصل الدراسي الثالث

الاسم / ................................................................................................................. الصف........................../

### س ١: أ- اختاري الإجابة الصحيحة لكل من العبارات التالية: -

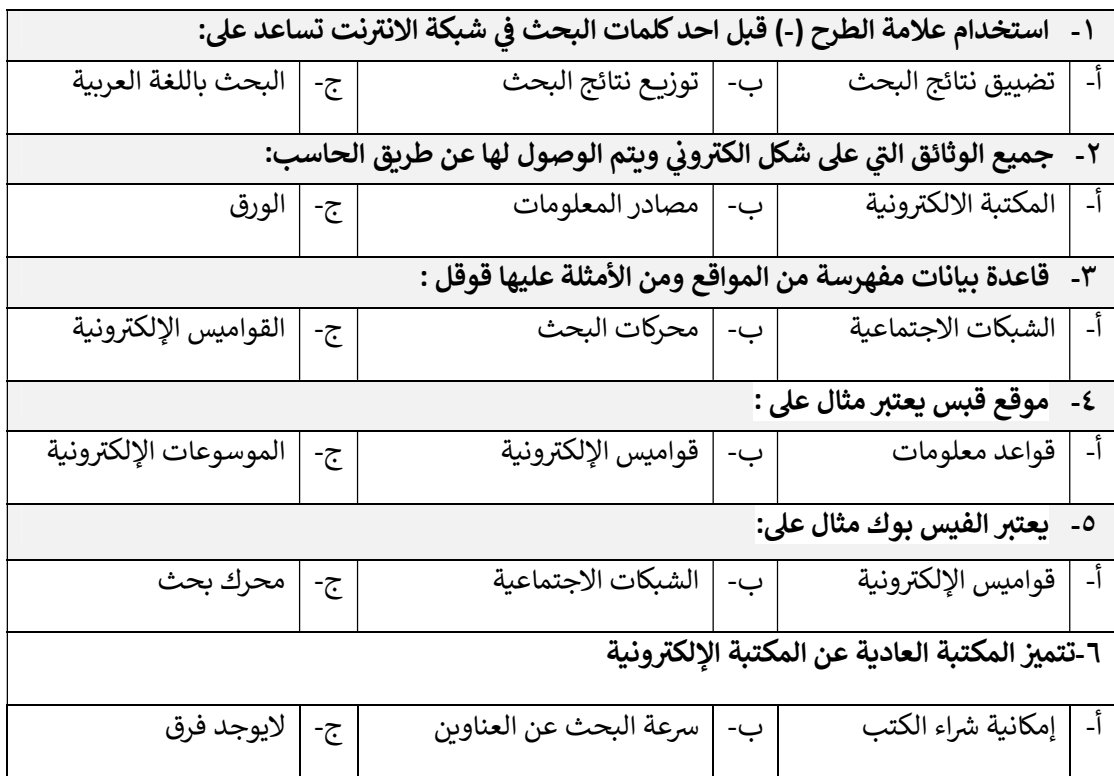

السؤال الثاني: ضعي علامة √ امام العبارات الصحيحة وعلامة × امام العبارات الخاطئة : ᢝ ᢝ ᡧ

- ١ الموسوعة المقيدة هي التي تسمح بالتعديل والاضافة على المحتوى ( ) ᢝ
- ٢- استخدام علامة التنصيص " " عند البحث عن النتائج لاتّهتم بالتّرتيب ( )
	- ٣- خلو الأخطاء الاملائية والنحوية يدل على دقة المعلومات ( )
	- ᡫ٤- المكتبة الرقمية يمكنك شراء واستعارة الكتب في أي وقت ( ) ᢝ ᡧ

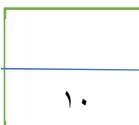

الجزء العملي : ᢝ

س/١ املئي الجدول بالأسفل بما يناسبة وذلك من مكونات واجهة برنامج مايكروسوفت

اكسبريشن ويب ٤

(شريط الأدوات - قائمة المجلدات - شريط القوائم - مربع الأدوات - محتوى الصفحة - خصائص الأدوات)

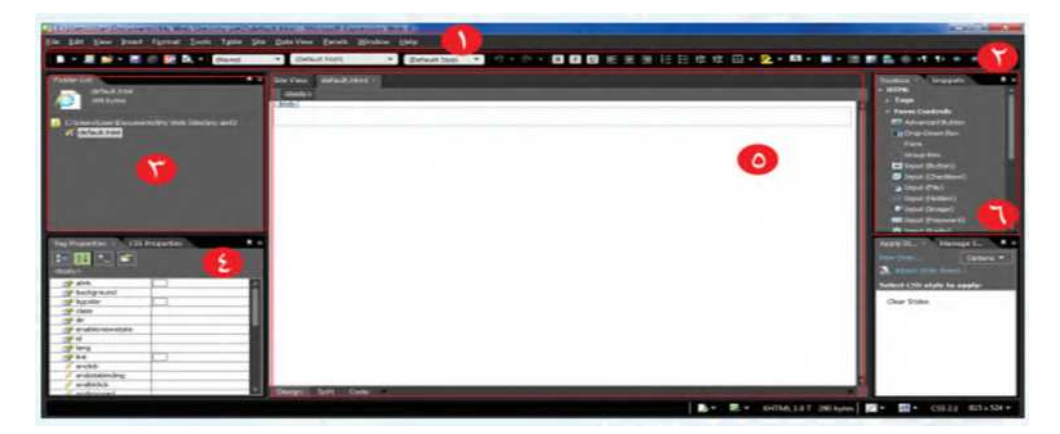

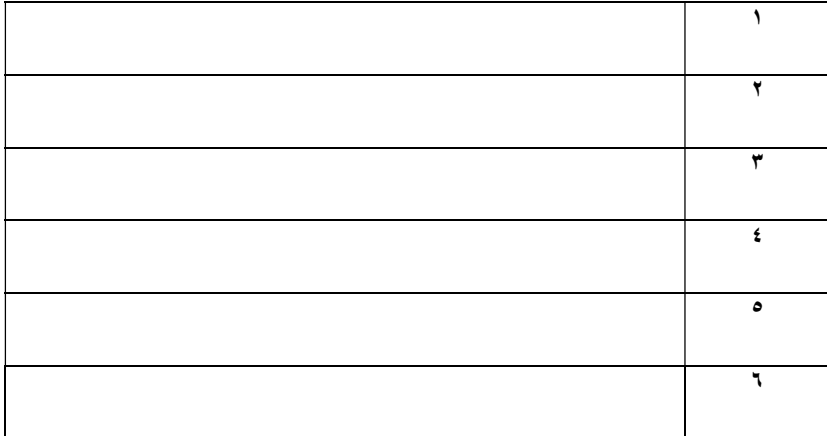

### س ٢- ضع علامة (√) أو (Х (أمام العبارات التالية:

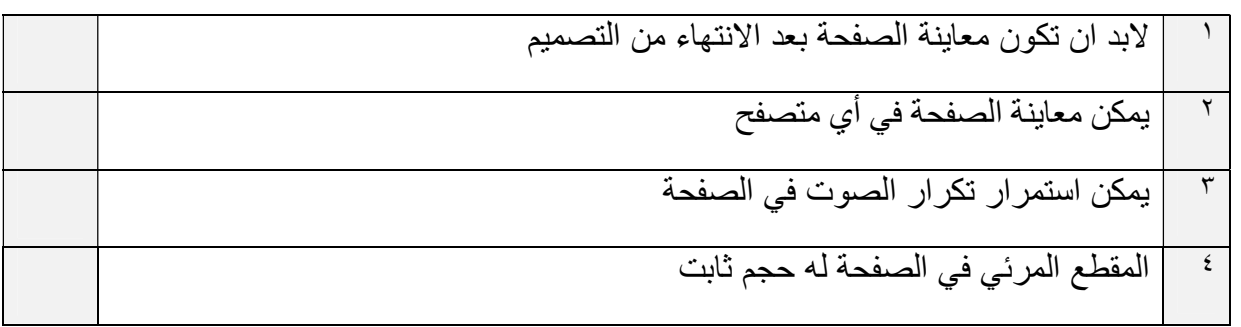

المملكة العربية السعودية وزارة التعليم إدارة التعليم بمنطقة الجوف متوسطة فاطمة الزهراء

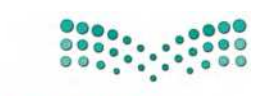

اختبار مادة المهارات الرقمية .<br>منتصف الفصل الدراس*ي* للصف الثالث المتوسط الفصل الدراسي الثالث

الاسم / ................................................................................................................. الصف........................../

وزارة التصليم Ministry of Education

### س ١: أ- اختاري الإجابة الصحيحة لكل من العبارات التالية: -

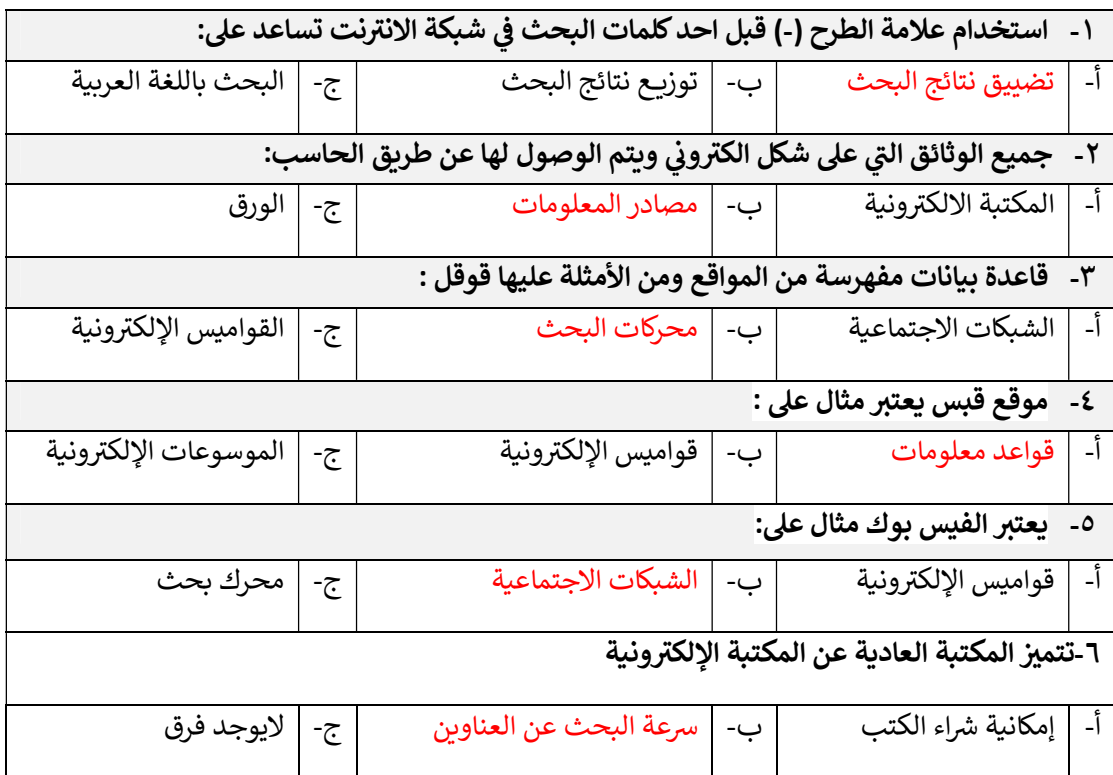

السؤال الثاني: ضعي علامة √ امام العبارات الصحيحة وعلامة × امام العبارات الخاطئة : ᢝ ᢝ ᡧ

- ١ الموسوعة المقيدة هي التي تسمح بالتعديل والاضافة على المحتوى ( خطأ ) ᢝ
- ٢- استخدام علامة التنصيص " " عند البحث عن النتائج لاتّهتم بالتّرتيب ( خطأ )
	- ٣- خلو الأخطاء الاملائية والنحوية يدل على دقة المعلومات ( صح )
	- ٤- المكتبة الرقمية يمكنك شراء واستعارة الكتب في أي وقت ( صح ) ᢝ ᡧ ᡫ

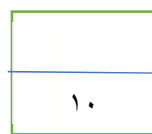

الجزء العملي : ᢝ

س/١ املئي الجدول بالأسفل بما يناسبة وذلك من مكونات واجهة برنامج مايكروسوفت

اكسبريشن ويب ٤

(شريط الأدوات - قائمة المجلدات - شريط القوائم - مربع الأدوات - محتوى الصفحة - خصائص الأدوات)

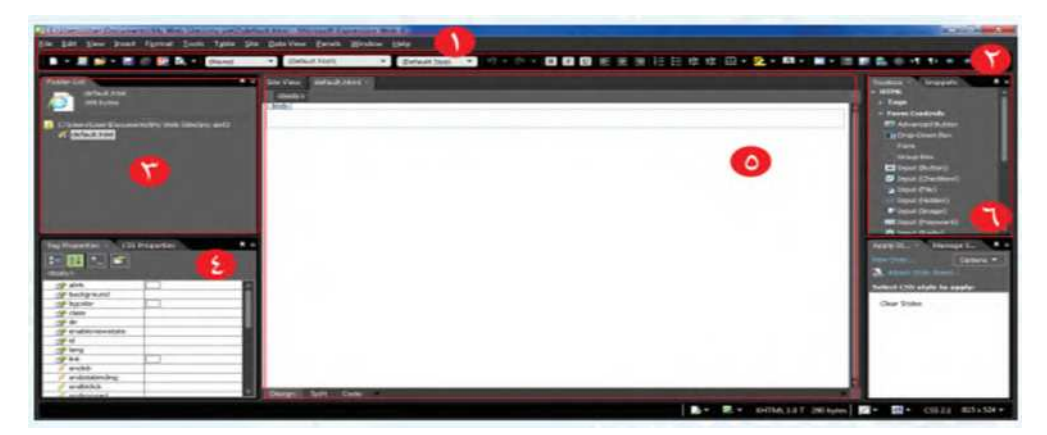

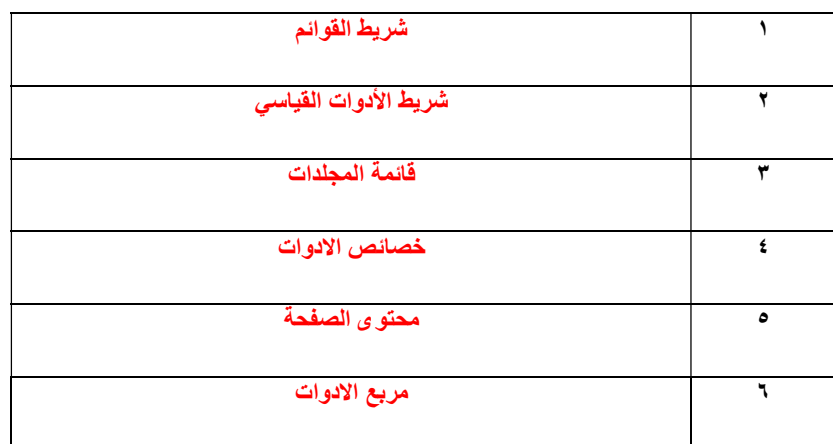

## س ٢- ضع علامة (√) أو (Х (أمام العبارات التالية:

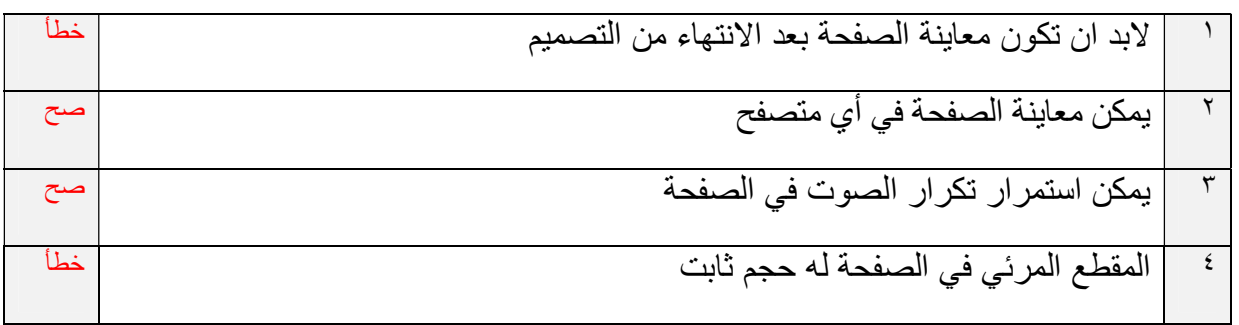

**االسم :** ................................................................................................................. **الصف :** .........................................................................

**8**

 **السؤال األول : اكتب مراحل إنشاء المتجر اإللكتروني بناء على الوصف مما يلي : - نصف درجة لكل فقرة**

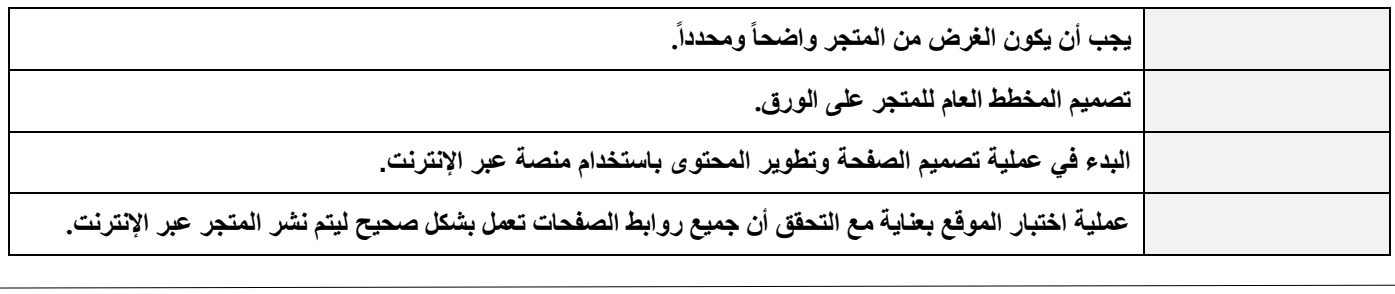

**السؤال الثاني : ضع عالمة √ أو X :** 

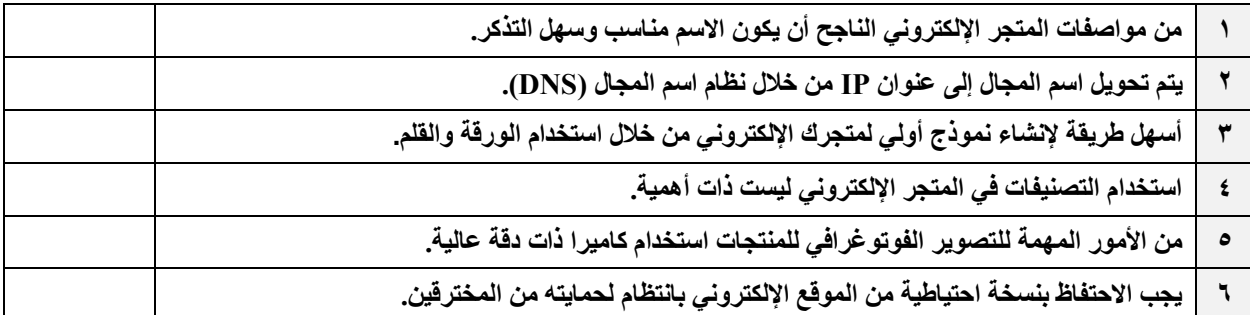

**السؤال الثالث: اختر االجابة الصحيحة :**

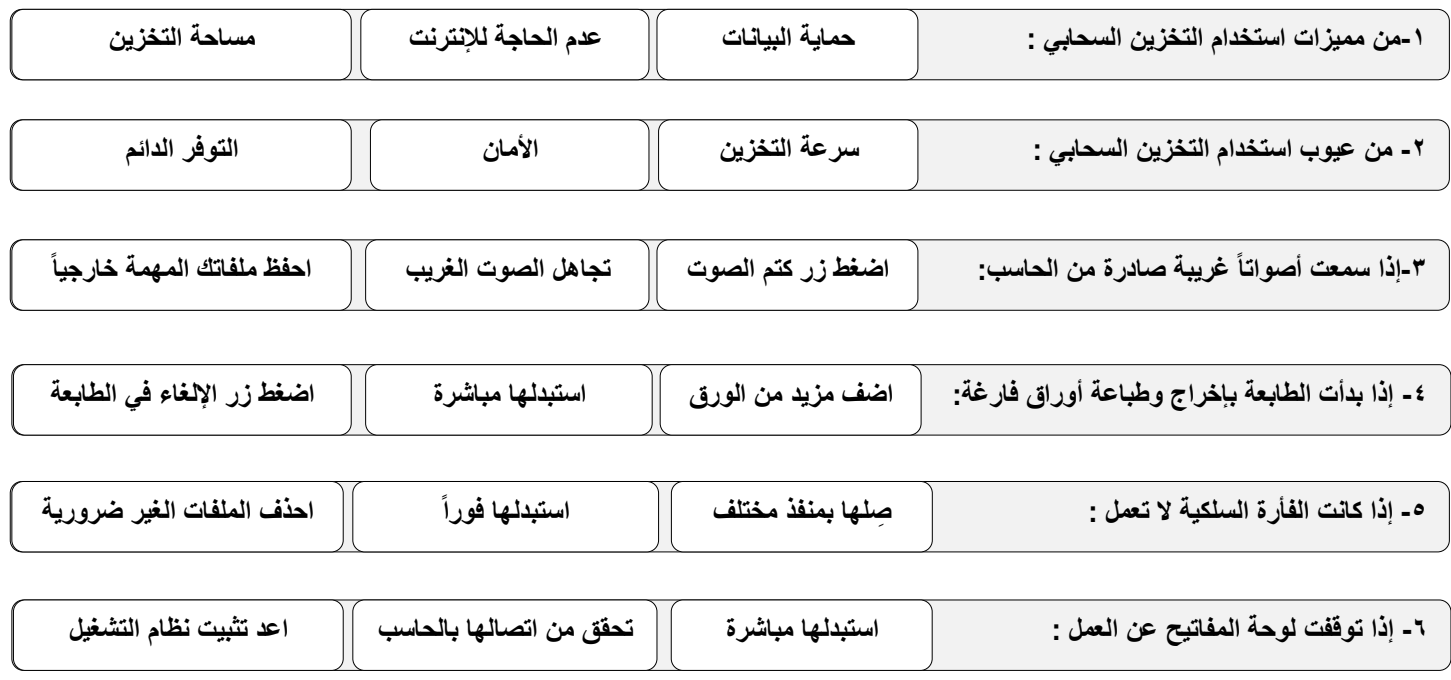

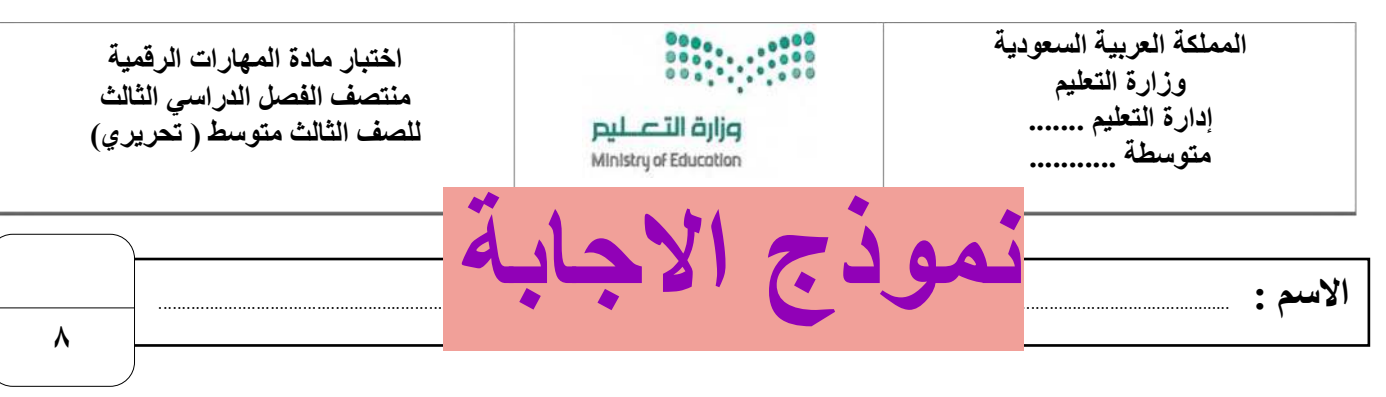

 **السؤال األول : اكتب مراحل إنشاء المتجر اإللكتروني بناء على الوصف مما يلي : - نصف درجة لكل فقرة**

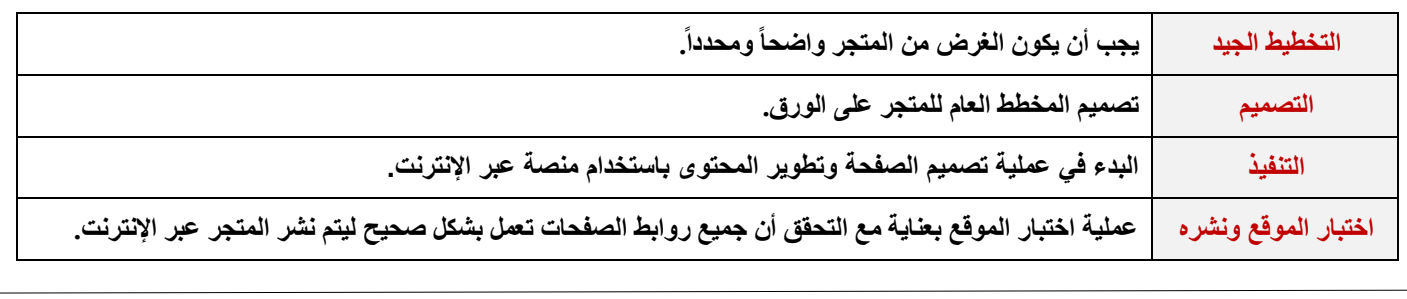

**السؤال الثاني : ضع عالمة √ أو X :** 

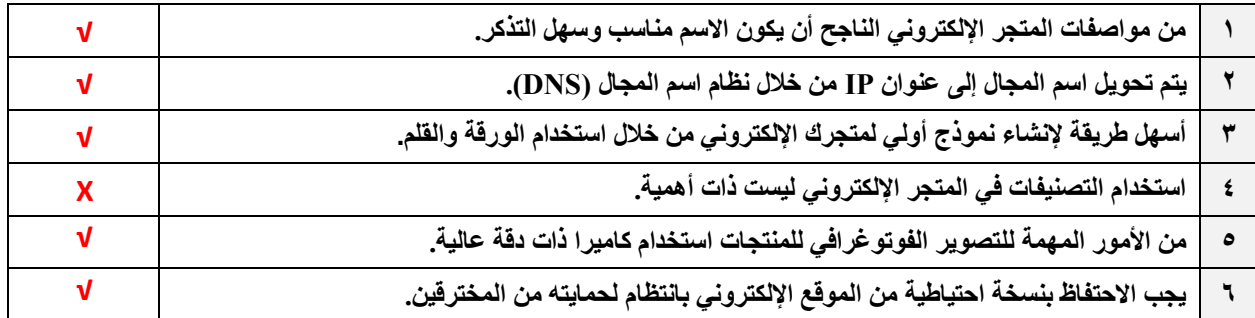

**السؤال الثالث: اختر االجابة الصحيحة :**

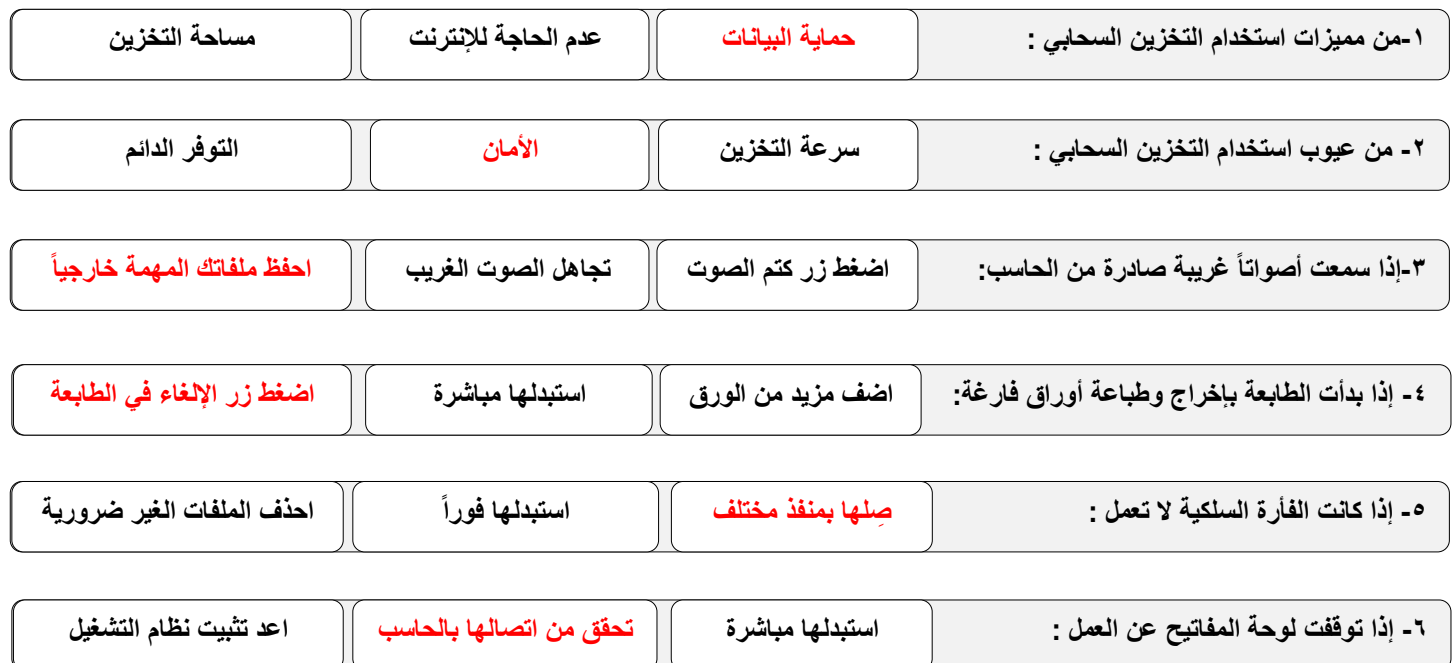

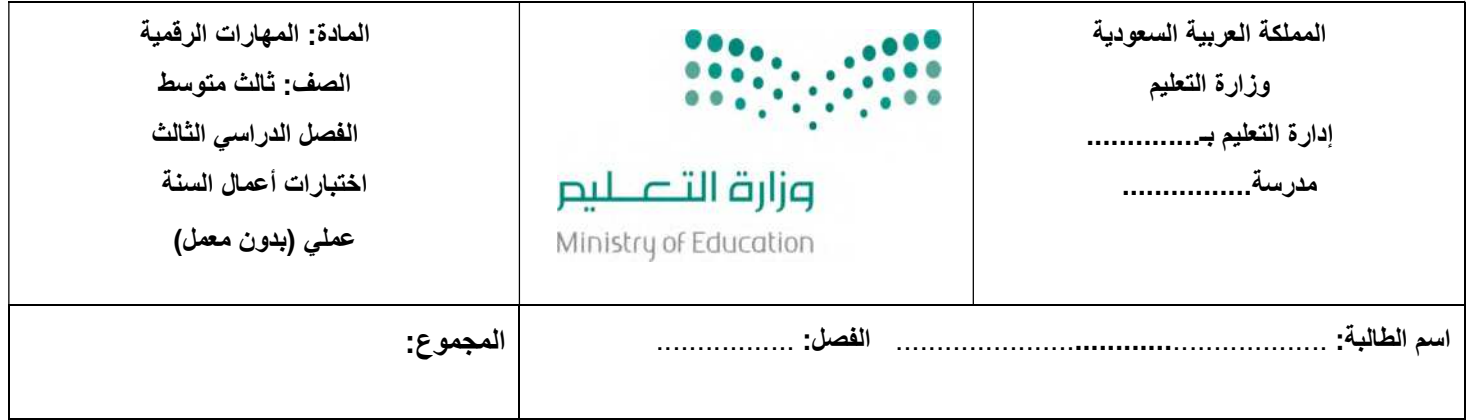

### <u>السؤال الأول:</u> اختاري الإجابة الصحيحة فيما يلى: ᢝ

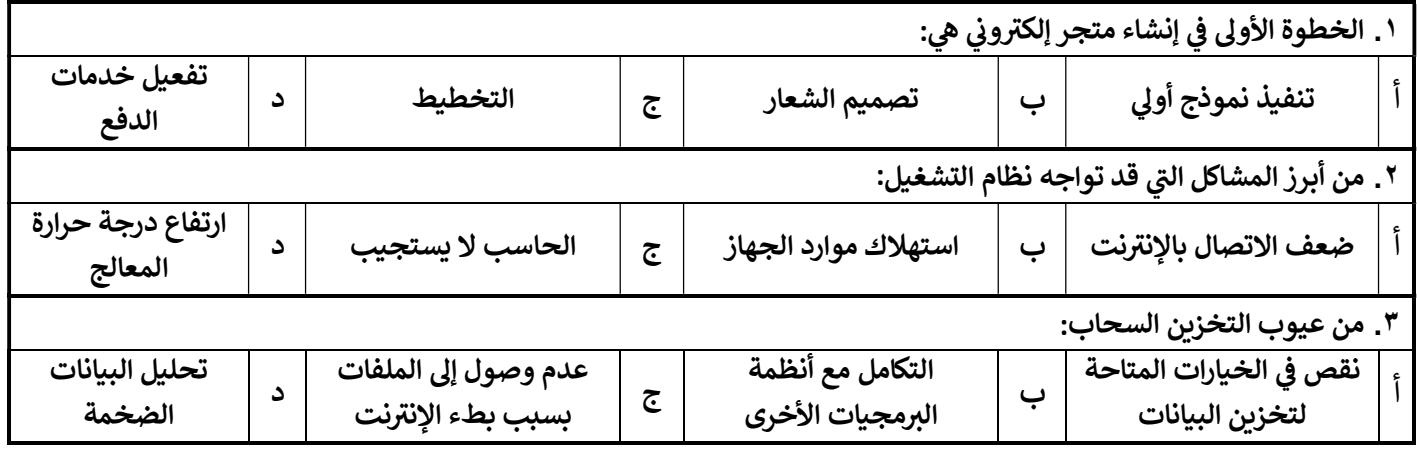

#### ا<u>لسؤال الثاني: </u>ضع علامة ( √ ) إذا كانت الإجابة صحيحة، وعلامة ( χ ) إذا كانت العبارة خاطئة فيما يلي:  $\ddot{\phantom{0}}$ ᡧ ᢝ

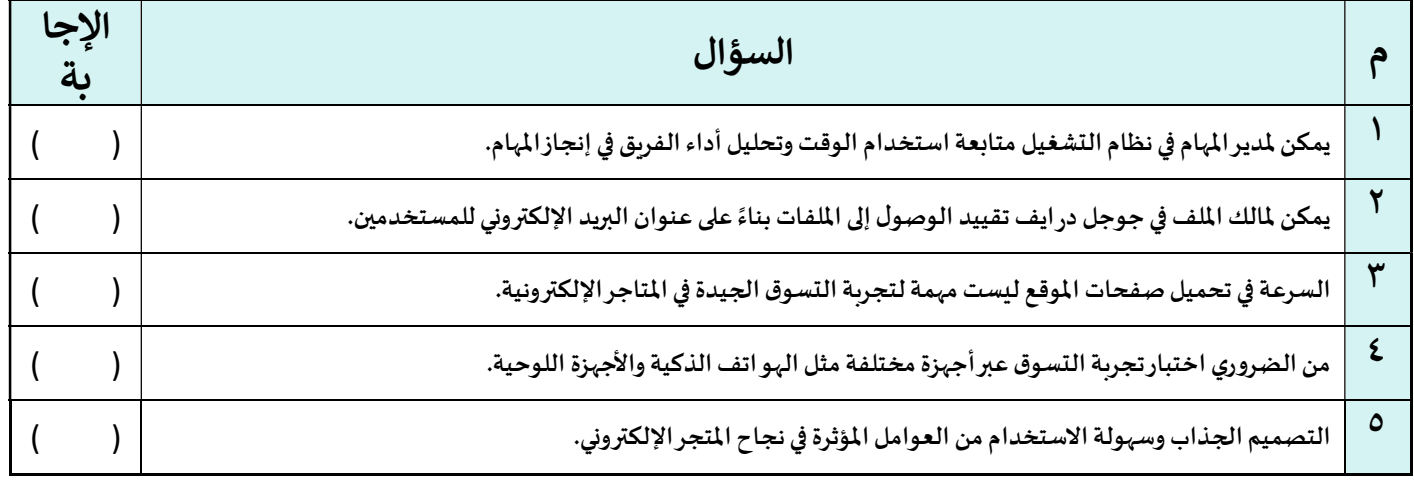

### ا<u>لسؤال الثالث:</u> اختاري من العمود (أ) ما يناسبها من العمود (ب) فيما يلي : ᢝ

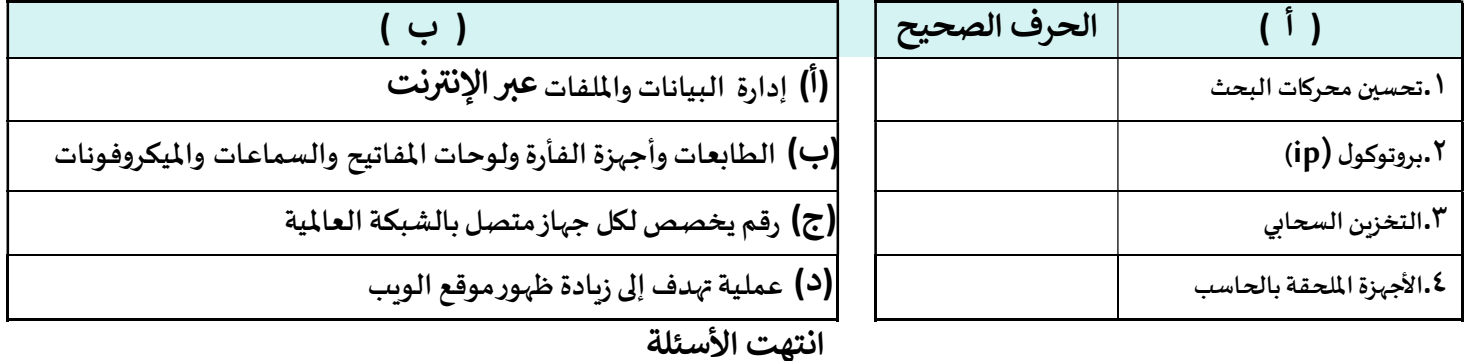

معلمة المادة: أ- مشاعل محمد الشمرانى ᢝ ᡧ

المملكة العربية السعودية وزارة التعليم إدارة التعليم بـ..............

مدرسة................

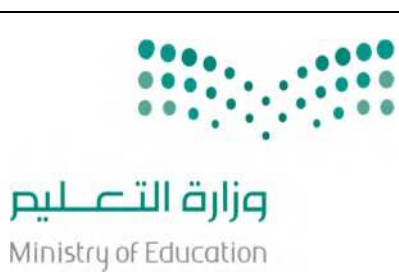

المادة: المهارات الرقمية الصف: ثالث متوسط الفصل الدراسي الثالث اختبارات أعمال السنة عملي (بدون معمل)

### نموذج الإجابة

#### السؤ<u>ال الأول:</u> اختاري الإجابة الصحيحة فيما يلي: ᢝ

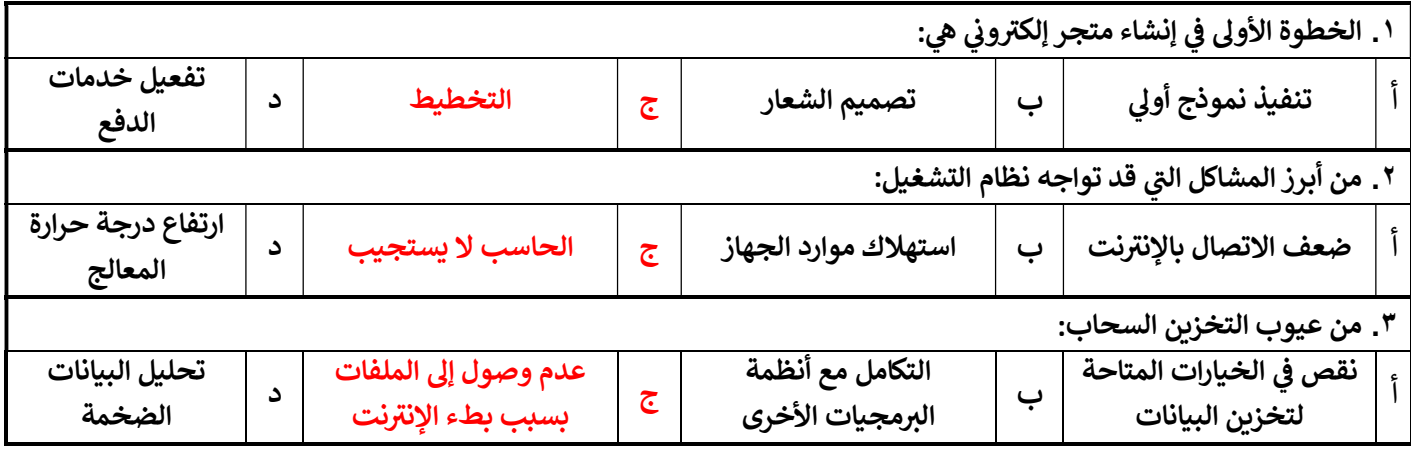

#### ا<u>لسؤال الثاني: </u>ضع علامة ( √ ) إذا كانت الإجابة صحيحة، وعلامة ( χ ) إذا كانت العبارة خاطئة فيما يلي:  $\ddot{\phantom{0}}$ ᡧ ᢝ

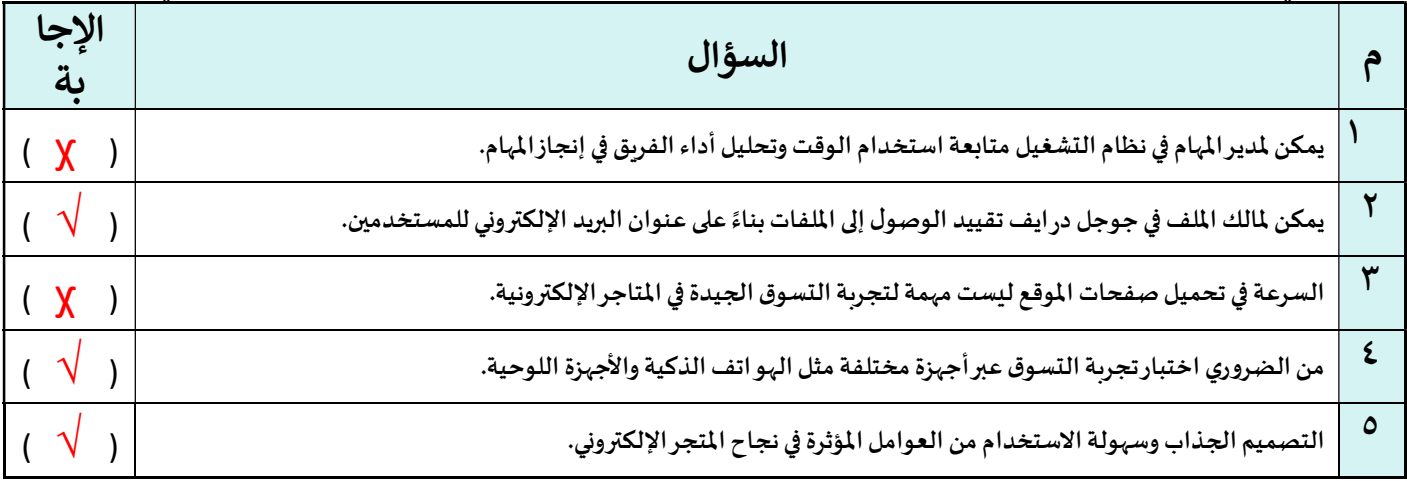

### السؤال الثالث: اختاري من العمود (أ) ما يناسبها من العمود (ب) فيما يلى : ᢝ

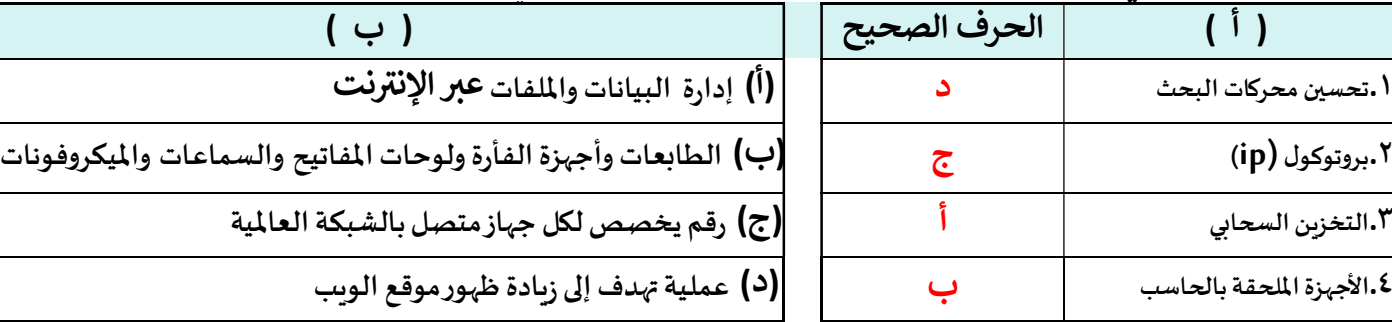

انتهت الأسئلة